# Apache Server Configs v2.14.0 | MIT License # https://github.com/h5bp/server-configs-apache

```
Redirect permanent / https://eternalpad.xyz/
```

```
# (!) Using `.htaccess` files slows down Apache, therefore, if you have
# access to the main server configuration file (which is usually called
# `httpd.conf`), you should add this logic there.
#
# https://httpd.apache.org/docs/current/howto/htaccess.html.
# ######################################################################
# # CROSS-ORIGIN #
# ######################################################################
 # ----------------------------------------------------------------------
# | Cross-origin requests |
 # ----------------------------------------------------------------------
# Allow cross-origin requests.
#
# https://developer.mozilla.org/en-US/docs/Web/HTTP/Access_control_CORS
# http://enable-cors.org/
# http://www.w3.org/TR/cors/
```
# <IfModule mod\_headers.c>

- Header set Access-Control-Allow-Origin "\*"
- # </IfModule>

```
# ----------------------------------------------------------------------
# | Cross-origin images |
# ----------------------------------------------------------------------
```
# Send the CORS header for images when browsers request it.

### #

- # https://developer.mozilla.org/en-US/docs/Web/HTML/CORS\_enabled\_image
- # https://blog.chromium.org/2011/07/using-cross-domain-images-in-webgl-and.html

```
<IfModule mod_setenvif.c>
```
<IfModule mod\_headers.c>

 $\mathcal{F}(\mathcal{F})$  and Match  $\mathcal{F}(\mathcal{F})$  . If  $\mathcal{F}(\mathcal{F})$  is a subsequently field  $\mathcal{F}(\mathcal{F})$  is a subsequently field  $\mathcal{F}(\mathcal{F})$  .

```
<FilesMatch "\.(bmp|cur|gif|ico|jpe?g|png|svgz?|webp)$">
           SetEnvIf Origin ":" IS_CORS
           Header set Access-Control-Allow-Origin "*" env=IS_CORS
       </FilesMatch>
   </IfModule>
</IfModule>
# ----------------------------------------------------------------------
# | Cross-origin web fonts |
# ----------------------------------------------------------------------
# Allow cross-origin access to web fonts.
<IfModule mod_headers.c>
```

```
<FilesMatch "\.(eot|otf|tt[cf]|woff2?)$">
   Header set Access-Control-Allow-Origin "*"
</FilesMatch>
```

```
</IfModule>
```

```
# ----------------------------------------------------------------------
# | Cross-origin resource timing |
# ----------------------------------------------------------------------
```

```
# Allow cross-origin access to the timing information for all resources.
#
# If a resource isn't served with a `Timing-Allow-Origin` header that
# would allow its timing information to be shared with the document,
# some of the attributes of the `PerformanceResourceTiming` object will
# be set to zero.
#
```
# http://www.w3.org/TR/resource-timing/ # http://www.stevesouders.com/blog/2014/08/21/resource-timing-practical-tips/

```
# <IfModule mod_headers.c>
# Header set Timing-Allow-Origin: "*"
# </IfModule>
```

```
# ######################################################################
# # ERRORS #
# ######################################################################
```
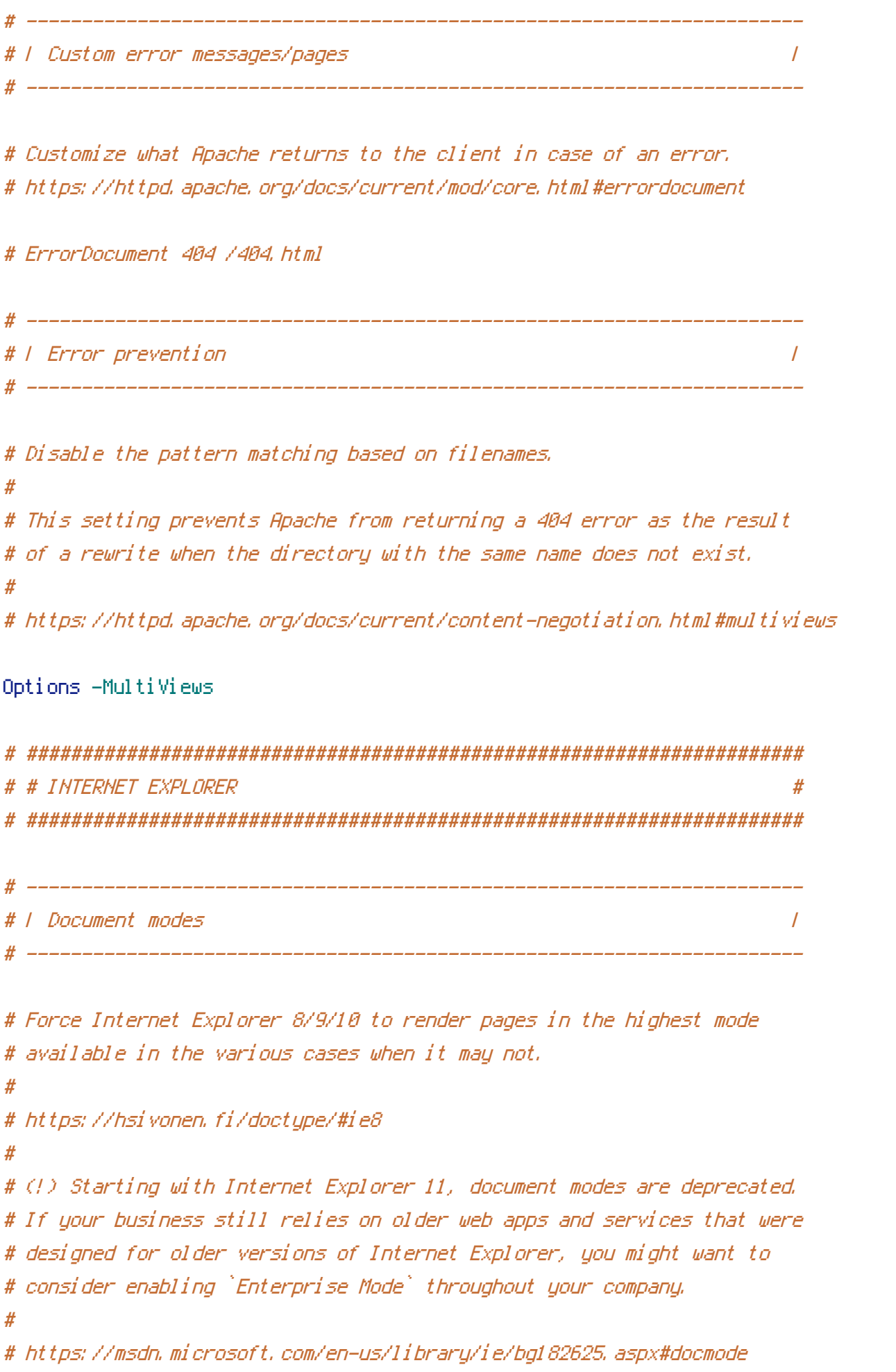

# http://blogs.msdn.com/b/ie/archive/2014/04/02/stay-up-to-date-with-enterprise-mode-forinternet-explorer-11.aspx

<IfModule mod\_headers.c>

Header set X-UA-Compatible "IE=edge"

# `mod\_headers` cannot match based on the content-type, however, # the `X-UA-Compatible` response header should be send only for # HTML documents and not for the other resources.

<FilesMatch "\.

(appcache|atom|bbaw|bmp|crx|css|cur|eot|f4[abpv]|flv|geojson|gif|htc|ico|jpe?  $q$ | js $j$ son $(1d)$ ?

```
|m4[av]|manifest|map|mp4|oex|og[agv]|opus|otf|pdf|png|rdf|rss|safariextz|svgz?
|swf|topojson|tt[cf]|txt|vcard|vcf|vtt|webapp|web[mp]|webmanifest|woff2?|xloc|xml|xpi)$">
```
Header unset X-UA-Compatible </FilesMatch>

</IfModule>

```
# ----------------------------------------------------------------------
# | Iframes cookies |
                # ----------------------------------------------------------------------
```
# Allow cookies to be set from iframes in Internet Explorer.

#

# https://msdn.microsoft.com/en-us/library/ms537343.aspx

# http://www.w3.org/TR/2000/CR-P3P-20001215/

# <IfModule mod\_headers.c>

# Header set P3P "policyref=\"/w3c/p3p.xml\", CP=\"IDC DSP COR ADM DEVi TAIi PSA PSD IVAi IVDi CONi HIS OUR IND CNT\""  $# \triangle$ /IfModule>

# ###################################################################### # # MEDIA TYPES AND CHARACTER ENCODINGS # # ######################################################################

```
# ----------------------------------------------------------------------
```
# | Media types |

# Serve resources with the proper media types (f.k.a. MIME types). # # https://www.iana.org/assignments/media-types/media-types.xhtml # https://httpd.apache.org/docs/current/mod/mod\_mime.html#addtype

# ----------------------------------------------------------------------

# <IfModule mod\_mime.c>

## # Data interchange

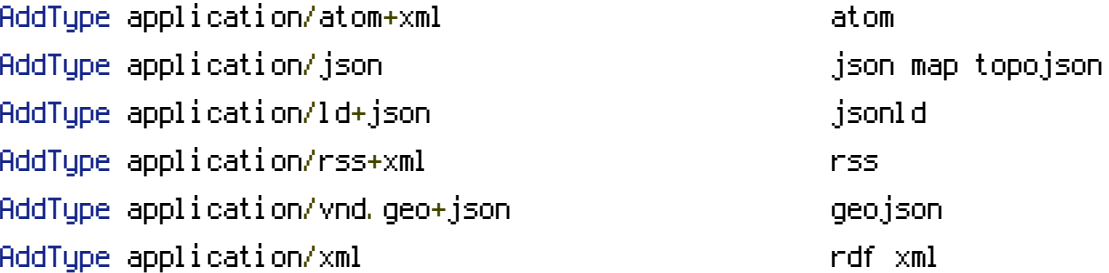

# # JavaScript

# Normalize to standard type. # https://tools.ietf.org/html/rfc4329#section-7.2

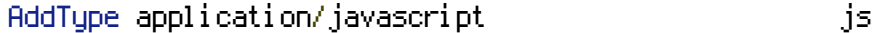

# # Manifest files

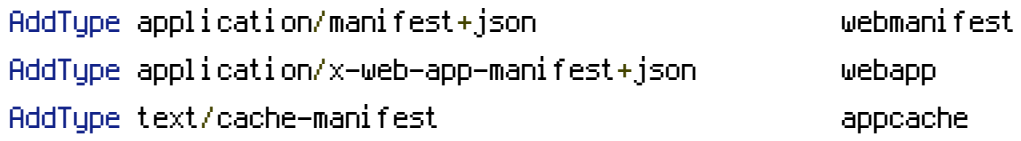

## # Media files

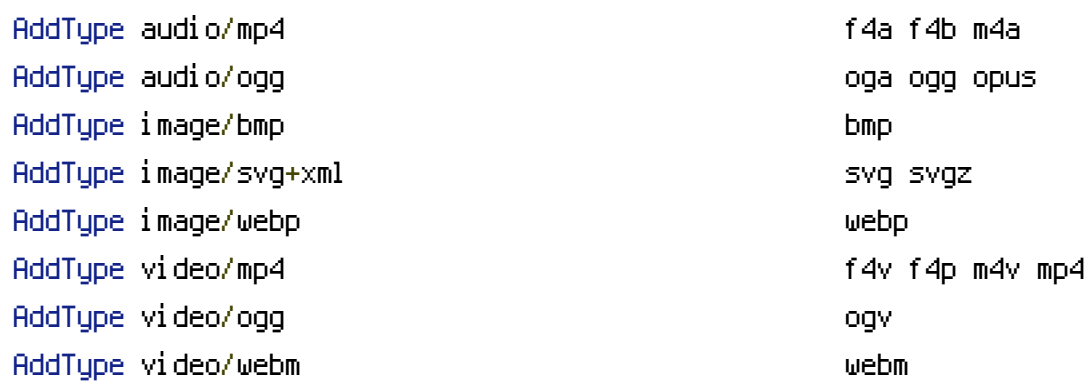

# Serving `.ico` image files with <sup>a</sup> different media type # prevents Internet Explorer from displaying them as images: # https://github.com/h5bp/html5 boilerplate/commit/37b5fec090d00f38de64b591bcddcb205aadf8ee

AddType image/x-icon cur ico

## # Web fonts

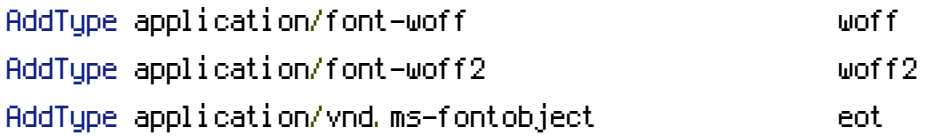

# Browsers usually ignore the font media types and simply sniff # the bytes to figure out the font type. # https://mimesniff.spec.whatwg.org/#matching-a-font-type-pattern # # However, Blink and WebKit based browsers will show <sup>a</sup> warning # in the console if the following font types are served with any # other media types.

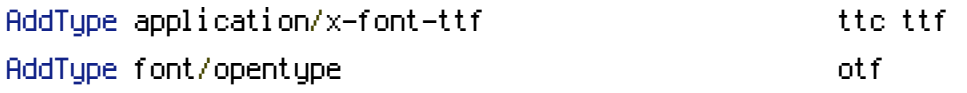

#### # Other

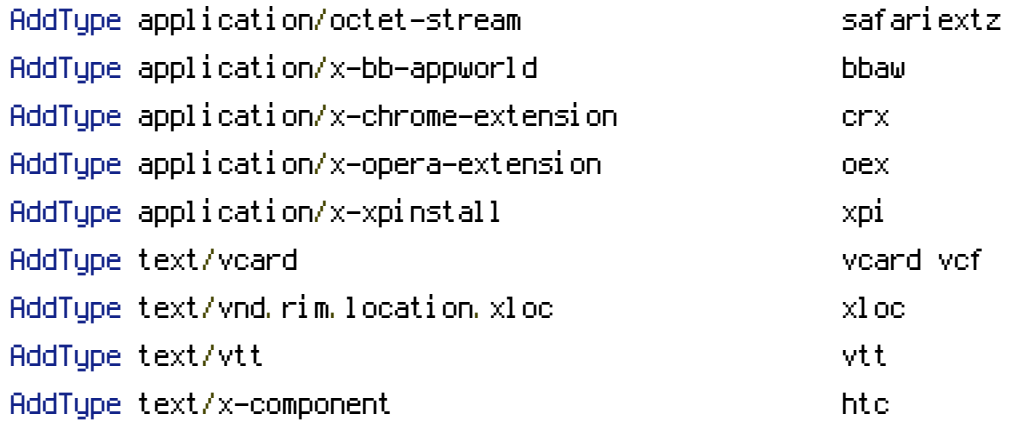

#### </IfModule>

# ----------------------------------------------------------------------

# Serve all resources labeled as `text/html` or `text/plain` # with the media type `charset` parameter set to `UTF-8`. # # https://httpd.apache.org/docs/current/mod/core.html#adddefaultcharset

# ----------------------------------------------------------------------

```
AddDefaultCharset utf-8
```
# - - - - - - - - - - - - - - - - - - - - - - - - - - - - - - - - - - - # Serve the following file types with the media type `charset` # parameter set to `UTF-8`. #

# https://httpd.apache.org/docs/current/mod/mod\_mime.html#addcharset

```
<IfModule mod_mime.c>
    AddCharset utf-8 .atom \
                       .bbaw \
                       .css \
                       .geojson \
                       .js \
                       .json \
                       .jsonld \
                       .manifest \
                       . \mathsf{rdf} \setminus.rss \
                       .topojson \
                       .vtt \
                       .webapp \
                       .webmanifest \
                       .xloc \
                       .xml
</IfModule>
# ######################################################################
```

```
# # REWRITES #
# ######################################################################
```
# ----------------------------------------------------------------------

```
# (1) Turn on the rewrite engine (this is necessary in order for
# the `RewriteRule` directives to work).
#
# https://httpd.apache.org/docs/current/mod/mod_rewrite.html#RewriteEngine
#
# (2) Enable the `FollowSymLinks` option if it isn't already.
#
# https://httpd.apache.org/docs/current/mod/core.html#options
#
# (3) If your web host doesn't allow the `FollowSymlinks` option,
# you need to comment it out or remove it, and then uncomment
# the `Options +SymLinksIfOwnerMatch` line (4), but be aware
# of the performance impact.
#
# https://httpd.apache.org/docs/current/misc/perf-tuning.html#symlinks
#
# (4) Some cloud hosting services will require you set `RewriteBase`.
#
# https://www.rackspace.com/knowledge_center/frequently-asked-question/why-is-
modrewrite-not-working-on-my-site
# https://httpd.apache.org/docs/current/mod/mod_rewrite.html#rewritebase
#
# (5) Depending on how your server is set up, you may also need to
# use the `RewriteOptions` directive to enable some options for
# the rewrite engine.
#
# https://httpd.apache.org/docs/current/mod/mod_rewrite.html#rewriteoptions
#
# (6) Set %{ENV:PROTO} variable, to allow rewrites to redirect with the
# appropriate schema automatically (http or https).
```
# ----------------------------------------------------------------------

```
<IfModule mod_rewrite.c>
```
# (1) RewriteEngine On

```
# (2)
Options +FollowSymlinks
```

```
Options +FollowSymlinks
```
# (3) # Options +SymLinksIfOwnerMatch # (4) # RewriteBase / # (5) # RewriteOptions <options> # (6) RewriteCond %{HTTPS} =on RewriteRule  $^{\wedge}$  – [env=proto:https] RewriteCond %{HTTPS} !=on RewriteRule  $^{\wedge}$  - [env=proto: http]

## </IfModule>

```
# ----------------------------------------------------------------------
# | Forcing `https://` |
 # ----------------------------------------------------------------------
```
# Redirect from the `http://` to the `https://` version of the URL. # https://wiki.apache.org/httpd/RewriteHTTPToHTTPS

# <IfModule mod\_rewrite.c>

- # RewriteEngine On
- # RewriteCond %{HTTPS} !=on
- # RewriteRule ^(.\*)\$ https://%{HTTP\_HOST}/\$1 [R=301,L]

```
# </IfModule>
```
# <sup>|</sup> Suppressing / Forcing the `www.` at the beginning of URLs <sup>|</sup> # ----------------------------------------------------------------------

# ----------------------------------------------------------------------

# The same content should never be available under two different # URLs, especially not with and without `www.` at the beginning. # This can cause SEO problems (duplicate content), and therefore, # you should choose one of the alternatives and redirect the other # one.

#

```
#
# By default `Option 1` (no `www.`) is activated.
# http://no-www.org/faq.php?q=class_b
#
# If you would prefer to use `Option 2`, just comment out all the
# lines from `Option 1` and uncomment the ones from `Option 2`.
#
# (!) NEVER USE BOTH RULES AT THE SAME TIME!
```
# - - - - - - - - - - - - - - - - - - - - - - - - - - - - - - - - - - -

```
# Option 1: rewrite www.example.com → example.com
```
<IfModule mod\_rewrite.c> RewriteEngine On RewriteCond %{HTTPS} !=on RewriteCond %{HTTP\_HOST} ^www\.(.+)\$ [NC] RewriteRule ^ %{ENV:PROTO}://%1%{REQUEST\_URI} [R=301,L] </IfModule>

# - - - - - - - - - - - - - - - - - - - - - - - - - - - - - - - - - - -

# Option 2: rewrite example.com <sup>→</sup> www.example.com # # Be aware that the following might not be <sup>a</sup> good idea if you use "real" # subdomains for certain parts of your website.

#  $\triangleleft$  fModule mod rewrite.c>

- # RewriteEngine On
- # RewriteCond %{HTTPS} !=on
- # RewriteCond %{HTTP\_HOST} !^www\. [NC]
- # RewriteCond %{SERVER\_ADDR} !=127.0.0.1
- # RewriteCond %{SERVER\_ADDR} !=::1

```
# RewriteRule ^ %{ENV:PROTO}://www.%{HTTP_HOST}%{REQUEST_URI} [R=301,L]
```
# </IfModule>

# # ###################################################################### # # SECURITY

# ######################################################################

# ----------------------------------------------------------------------

```
# Protect website against clickjacking.
#
# The example below sends the `X-Frame-Options` response header with
# the value `DENY`, informing browsers not to display the content of
# the web page in any frame.
#
# This might not be the best setting for everyone. You should read
# about the other two possible values the `X-Frame-Options` header
# field can have: `SAMEORIGIN` and `ALLOW-FROM`.
# https://tools.ietf.org/html/rfc7034#section-2.1.
#
# Keep in mind that while you could send the `X-Frame-Options` header
# for all of your website's pages, this has the potential downside that
# it forbids even non-malicious framing of your content (e.g.: when
# users visit your website using a Google Image Search results page).
#
# Nonetheless, you should ensure that you send the `X-Frame-Options`
# header for all pages that allow a user to make a state changing
# operation (e.g: pages that contain one-click purchase links, checkout
# or bank-transfer confirmation pages, pages that make permanent
# configuration changes, etc.).
#
# Sending the `X-Frame-Options` header can also protect your website
# against more than just clickjacking attacks:
# https://cure53.de/xfo-clickjacking.pdf.
#
# https://tools.ietf.org/html/rfc7034
# http://blogs.msdn.com/b/ieinternals/archive/2010/03/30/combating-clickjacking-with-x-
frame-options.aspx
# https://www.owasp.org/index.php/Clickjacking
```
# ----------------------------------------------------------------------

```
# <IfModule mod_headers.c>
```
#### # Header set X-Frame-Options "DENY"

- # # `mod\_headers` cannot match based on the content-type, however,
- # # the `X-Frame-Options` response header should be send only for
- # # HTML documents and not for the other resources.

# <FilesMatch "\. (appcache|atom|bbaw|bmp|crx|css|cur|eot|f4[abpv]|flv|geojson|gif|htc|ico|jpe? gl jsl json(ld)? |m4[av]|manifest|map|mp4|oex|og[agv]|opus|otf|pdf|png|rdf|rss|safariextz|svgz? |swf|topojson|tt[cf]|txt|vcard|vcf|vtt|webapp|web[mp]|webmanifest|woff2?|xloc|xml|xpi)\$"> # Header unset X-Frame-Options # </FilesMatch> # </IfModule> # ---------------------------------------------------------------------- # | Content Security Policy (CSP) | # ---------------------------------------------------------------------- # Mitigate the risk of cross-site scripting and other content-injection # attacks. # # This can be done by setting <sup>a</sup> `Content Security Policy` which # whitelists trusted sources of content for your website. # # The example header below allows ONLY scripts that are loaded from # the current website's origin (no inline scripts, no CDN, etc). # That almost certainly won't work as-is for your website! # # To make things easier, you can use an online CSP header generator # such as: http://cspisawesome.com/. # # http://content-security-policy.com/ # http://www.html5rocks.com/en/tutorials/security/content-security-policy/ # http://www.w3.org/TR/CSP11/).

# <IfModule mod\_headers.c>

# Header set Content-Security-Policy "script-src 'self'; object-src 'self'"

# # `mod\_headers` cannot match based on the content-type, however,

# # the `Content-Security-Policy` response header should be send

# # only for HTML documents and not for the other resources.

# <FilesMatch "\.

(appcache|atom|bbaw|bmp|crx|css|cur|eot|f4[abpv]|flv|geojson|gif|htc|ico|jpe? g|js|json(ld)? |m4[av]|manifest|map|mp4|oex|og[agv]|opus|otf|pdf|png|rdf|rss|safariextz|svgz? |swf|topojson|tt[cf]|txt|vcard|vcf|vtt|webapp|web[mp]|webmanifest|woff2?|xloc|xml|xpi)\$"> # Header unset Content-Security-Policy # </FilesMatch> # </IfModule> # ---------------------------------------------------------------------- # | File access | # ---------------------------------------------------------------------- # Block access to directories without <sup>a</sup> default document. # # You should leave the following uncommented, as you shouldn't allow # anyone to surf through every directory on your server (which may # includes rather private places such as the CMS's directories). <IfModule mod\_autoindex.c> Options -Indexes </IfModule> # - - - - - - - - - - - - - - - - - - - - - - - - - - - - - - - - - - - # Block access to all hidden files and directories with the exception of # the visible content from within the `/.well-known/` hidden directory. # # These types of files usually contain user preferences or the preserved # state of an utility, and can include rather private places like, for # example, the `.git` or `.svn` directories. # # The `/.well-known/` directory represents the standard (RFC 5785) path # prefix for "well-known locations" (e.g.: `/.well-known/manifest.json`, # `/.well-known/keybase.txt`), and therefore, access to its visible # content should not be blocked. # # https://www.mnot.net/blog/2010/04/07/well-known # https://tools.ietf.org/html/rfc5785

```
RewriteEngine On
    RewriteCond %{REQUEST_URI} "!(^|/)\.well-known/([^./]+./?)+$" [NC]
    RewriteCond %{SCRIPT_FILENAME} -d [OR]
    RewriteCond %{SCRIPT_FILENAME} -f
    RewriteRule "(^{\circ}|/)\." - [F]
</IfModule>
# - - - - - - - - - - - - - - - - - - - - - - - - - - - - - - - - - - -
# Block access to files that can expose sensitive information.
#
# By default, block access to backup and source files that may be
# left by some text editors and can pose a security risk when anyone
# has access to them.
#
# http://feross.org/cmsploit/
#
# (!) Update the `<FilesMatch>` regular expression from below to
# include any files that might end up on your production server and
# can expose sensitive information about your website. These files may
# include: configuration files, files that contain metadata about the
# project (e.g.: project dependencies), build scripts, etc..
```
<FilesMatch "(^#.\*#|\.(bak|conf|dist|fla|in[ci]|log|psd|sh|sql|sw[op])|~)\$">

# ----------------------------------------------------------------------

```
# \thetapache \leq 2.3
<IfModule !mod_authz_core.c>
    Order allow,deny
    Deny from all
    Satisfy All
</IfModule>
```

```
# Apache ≥ 2.3
<IfModule mod_authz_core.c>
    Require all denied
</IfModule>
```

```
</FilesMatch>
```

```
# | HTTP Strict Transport Security (HSTS) |
```

```
# Force client-side SSL redirection.
#
# If a user types `example.com` in their browser, even if the server
# redirects them to the secure version of the website, that still leaves
# a window of opportunity (the initial HTTP connection) for an attacker
# to downgrade or redirect the request.
#
# The following header ensures that browser will ONLY connect to your
# server via HTTPS, regardless of what the users type in the browser's
# address bar.
#
# (!) Remove the `includeSubDomains` optional directive if the website's
# subdomains are not using HTTPS.
#
# http://www.html5rocks.com/en/tutorials/security/transport-layer-security/
# https://tools.ietf.org/html/draft-ietf-websec-strict-transport-sec-14#section-6.1
# http://blogs.msdn.com/b/ieinternals/archive/2014/08/18/hsts-strict-transport-security-
attacks-mitigations-deployment-https.aspx
# <IfModule mod_headers.c>
# Header always set Strict-Transport-Security "max-age=16070400; includeSubDomains"
# </IfModule>
 # ----------------------------------------------------------------------
# | Reducing MIME type security risks |
# ----------------------------------------------------------------------
# Prevent some browsers from MIME-sniffing the response.
#
# This reduces exposure to drive-by download attacks and cross-origin
# data leaks, and should be left uncommented, especially if the server
# is serving user-uploaded content or content that could potentially be
# treated as executable by the browser.
#
# http://www.slideshare.net/hasegawayosuke/owasp-hasegawa
# http://blogs.msdn.com/b/ie/archive/2008/07/02/ie8-security-part-v-comprehensive-
protection.aspx
```
# ----------------------------------------------------------------------

# https://msdn.microsoft.com/en-us/library/ie/gg622941.aspx

# https://mimesniff.spec.whatwg.org/

```
<IfModule mod_headers.c>
    Header set X-Content-Type-Options "nosniff"
</IfModule>
```

```
# ----------------------------------------------------------------------
# | Reflected Cross-Site Scripting (XSS) attacks |
# ----------------------------------------------------------------------
# (1) Try to re-enable the cross-site scripting (XSS) filter built
# into most web browsers.
#
# The filter is usually enabled by default, but in some cases it
# may be disabled by the user. However, in Internet Explorer for
# example, it can be re-enabled just by sending the
# X-XSS-Protection header with the value of Y.
#
# (2) Prevent web browsers from rendering the web page if a potential
# reflected (a.k.a non-persistent) XSS attack is detected by the
# filter.
#
# By default, if the filter is enabled and browsers detect a
# reflected XSS attack, they will attempt to block the attack
# by making the smallest possible modifications to the returned
# web page.
#
# Unfortunately, in some browsers (e.g.: Internet Explorer),
# this default behavior may allow the XSS filter to be exploited,
# thereby, it's better to inform browsers to prevent the rendering
# of the page altogether, instead of attempting to modify it.
#
# https://hackademix.net/2009/11/21/ies-xss-filter-creates-xss-vulnerabilities
#
# (!) Do not rely on the XSS filter to prevent XSS attacks! Ensure that
# you are taking all possible measures to prevent XSS attacks, the
# most obvious being: validating and sanitizing your website's inputs.
#
# http://blogs.msdn.com/b/ie/archive/2008/07/02/ie8-security-part-iv-the-xss-filter.aspx
# http://blogs.msdn.com/b/ieinternals/archive/2011/01/31/controlling-the-internet-
explorer-xss-filter-with-the-x-xss-protection-http-header.aspx
# https://www.owasp.org/index.php/Cross-site_Scripting_%28XSS%29
```
 $\mathbb{R}^3$  https://www.owasp.org/index.php/Cross-site $\mathbb{R}^3$ 

#  $\triangleleft$ IfModule mod headers, c $\triangleright$ 

 $#$   $#$  (1) (2)

# Header set X-XSS-Protection "1; mode=block"

# # `mod\_headers` cannot match based on the content-type, however,

# # the `X-XSS-Protection` response header should be send only for

# # HTML documents and not for the other resources.

# <FilesMatch "\.

(appcache|atom|bbaw|bmp|crx|css|cur|eot|f4[abpv]|flv|geojson|gif|htc|ico|jpe? gl jsl json(ld)?

|m4[av]|manifest|map|mp4|oex|og[agv]|opus|otf|pdf|png|rdf|rss|safariextz|svgz? |swf|topojson|tt[cf]|txt|vcard|vcf|vtt|webapp|web[mp]|webmanifest|woff2?|xloc|xml|xpi)\$">

# Header unset X-XSS-Protection

# </FilesMatch>

# </IfModule>

```
# ----------------------------------------------------------------------
# | Server-side technology information |
 # ----------------------------------------------------------------------
```

```
# Remove the `X-Powered-By` response header that:
#
# * is set by some frameworks and server-side languages
# (e.g.: ASP.NET, PHP), and its value contains information
# about them (e.g.: their name, version number)
#
# * doesn't provide any value to users, contributes to header
# bloat, and in some cases, the information it provides can
# expose vulnerabilities
#
# (!) If you can, you should disable the `X-Powered-By` header from the
# language / framework level (e.g.: for PHP, you can do that by setting
# `expose_php = off` in `php.ini`)
#
# https://php.net/manual/en/ini.core.php#ini.expose-php
```
is de la modula modula modula modula modula modula modula modula modula modula modula modula modula modula mod Header unset X-Powered-By </IfModule> # ---------------------------------------------------------------------- # | Server software information | # ---------------------------------------------------------------------- # Prevent Apache from adding <sup>a</sup> trailing footer line containing # information about the server to the server-generated documents # (e.g.: error messages, directory listings, etc.) # # https://httpd.apache.org/docs/current/mod/core.html#serversignature ServerSignature Off # - - - - - - - - - - - - - - - - - - - - - - - - - - - - - - - - - - - # Prevent Apache from sending in the `Server` response header its # exact version number, the description of the generic OS-type or # information about its compiled-in modules. # # (!) The `ServerTokens` directive will only work in the main server # configuration file, so don't try to enable it in the `.htaccess` file! # # https://httpd.apache.org/docs/current/mod/core.html#servertokens #ServerTokens Prod # ###################################################################### # # WEB PERFORMANCE #

# ######################################################################

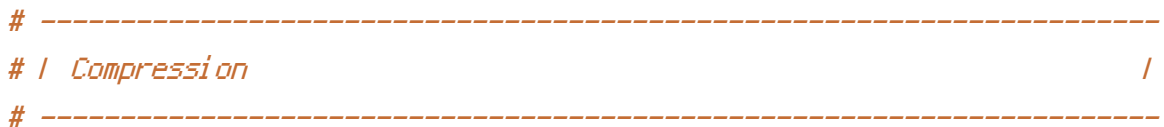

## <IfModule mod\_deflate.c>

# Force compression for mangled `Accept-Encoding` request headers # https://developer.yahoo.com/blogs/ydn/pushing-beyond-gzipping-25601.html

```
<IfModule mod_setenvif.c>
```
<IfModule mod\_headers.c>

SetEnvIfNoCase ^(Accept-EncodXng|X-cept-Encoding|X{15}|~{15}|-{15})\$

 $\hat{C}$ ((gziplideflate)\s\*,?\s\*)+|[X<sup>2</sup>-]{4,13}\$ HAVE\_Accept-Encoding

RequestHeader append Accept-Encoding "gzip,deflate" env=HAVE\_Accept-Encoding </IfModule>

</IfModule>

# - - - - - - - - - - - - - - - - - - - - - - - - - - - - - - - - -

```
# Compress all output labeled with one of the following media types.
#
# (!) For Apache versions below version 2.3.7 you don't need to
# enable `mod_filter` and can remove the `<IfModule mod_filter.c>`
# and `</IfModule>` lines as `AddOutputFilterByType` is still in
# the core directives.
#
```
# https://httpd.apache.org/docs/current/mod/mod\_filter.html#addoutputfilterbytype

```
<IfModule mod_filter.c>
```

```
AddOutputFilterByType DEFLATE "application/atom+xml" \
                                 "application/javascript" \
                                 "application/json" \
                                 "application/ld+json" \
                                 "application/manifest+json" \
                                 "application/rdf+xml" \
                                 "application/rss+xml" \
                                 "application/schema+json" \
                                 "application/vnd.geo+json" \
                                 "application/vnd.ms-fontobject" \
                                 "application/x-font-ttf" \
                                 "application/x-javascript" \
                                 "application/x-web-app-manifest+json" \
                                 "application/xhtml+xml" \
                                 "application/xml" \
                                 "font/eot" \lambda"font/opentype" \
                                 "image/bmp" \
                                 "image/svg+xml" \
                                 "image/vnd.microsoft.icon" \setminus\mathbf{u} is a graph \mathbf{v} in the form \mathbf{v}
```

```
image/x-1con \ X"text/cache-manifest" \
"text/css" \
"text/html" \
"text/javascript" \
"text/plain" \
"text/vcard" \
"text/vnd.rim.location.xloc" \
"text/vtt" \
"text/x-component" \
"text/x-cross-domain-policy" \
"text/xml"
```
</IfModule>

```
# - - - - - - - - - - - - - - - - - - - - - - - - - - - - - - - - -
    # Map the following filename extensions to the specified
    # encoding type in order to make Apache serve the file types
    # with the appropriate `Content-Encoding` response header
    # (do note that this will NOT make Apache compress them!).
    #
    # If these files types would be served without an appropriate
    # `Content-Enable` response header, client applications (e.g.:
    # browsers) wouldn't know that they first need to uncompress
    # the response, and thus, wouldn't be able to understand the
    # content.
    #
    # https://httpd.apache.org/docs/current/mod/mod_mime.html#addencoding
    \langleIfModule mod mime.c\rangleAddEncoding gzip svgz
    </IfModule>
</IfModule>
# ----------------------------------------------------------------------
# | Content transformation |
# ----------------------------------------------------------------------
```
# Prevent intermediate caches or proxies (e.g.: such as the ones # used by mobile network providers) from modifying the website's

```
# used by mobile network providers) from modifying the website's
# content.
#
# https://tools.ietf.org/html/rfc2616#section-14.9.5
#
# (!) If you are using `mod_pagespeed`, please note that setting
# the `Cache-Control: no-transform` response header will prevent
# `PageSpeed` from rewriting `HTML` files, and, if the
# `ModPagespeedDisableRewriteOnNoTransform` directive isn't set
# to `off`, also from rewriting other resources.
#
# https://developers.google.com/speed/pagespeed/module/configuration#notransform
# <IfModule mod_headers.c>
# Header merge Cache-Control "no-transform"
# </IfModule>
 # ----------------------------------------------------------------------
# | ETags |
# ----------------------------------------------------------------------
# Remove `ETags` as resources are sent with far-future expires headers.
#
# https://developer.yahoo.com/performance/rules.html#etags
# https://tools.ietf.org/html/rfc7232#section-2.3
# `FileETag None` doesn't work in all cases.
<IfModule mod_headers.c>
   Header unset ETag
</IfModule>
FileETag None
# ----------------------------------------------------------------------
# | Expires headers |
 # ----------------------------------------------------------------------
# Serve resources with far-future expires headers.
#
# (!) If you don't control versioning with filename-based
```
# cache busting, you should consider lowering the cache times

# to something like one week.

#### #

# https://httpd.apache.org/docs/current/mod/mod\_expires.html

## <IfModule mod\_expires.c>

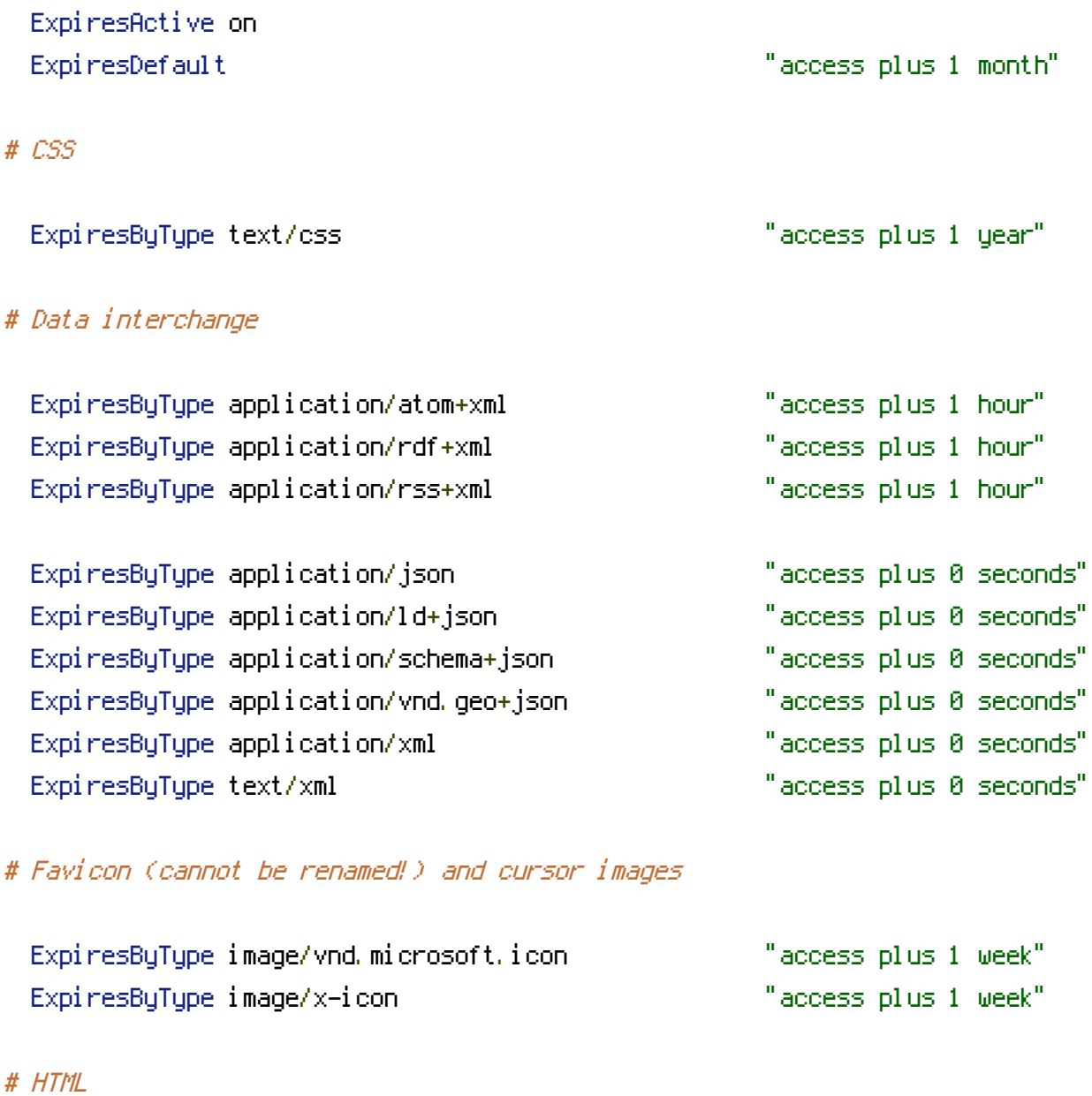

ExpiresByType text/html "access plus 0 seconds"

# # JavaScript

ExpiresByType application/javascript "access plus 1 year" ExpiresByType application/x-javascript "access plus 1 year" ExpiresByType text/javascript "access plus 1 year"

# # Manifest files

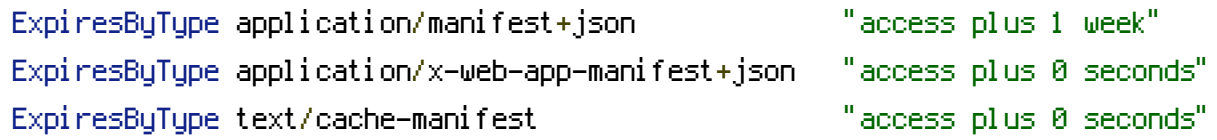

# # Media files

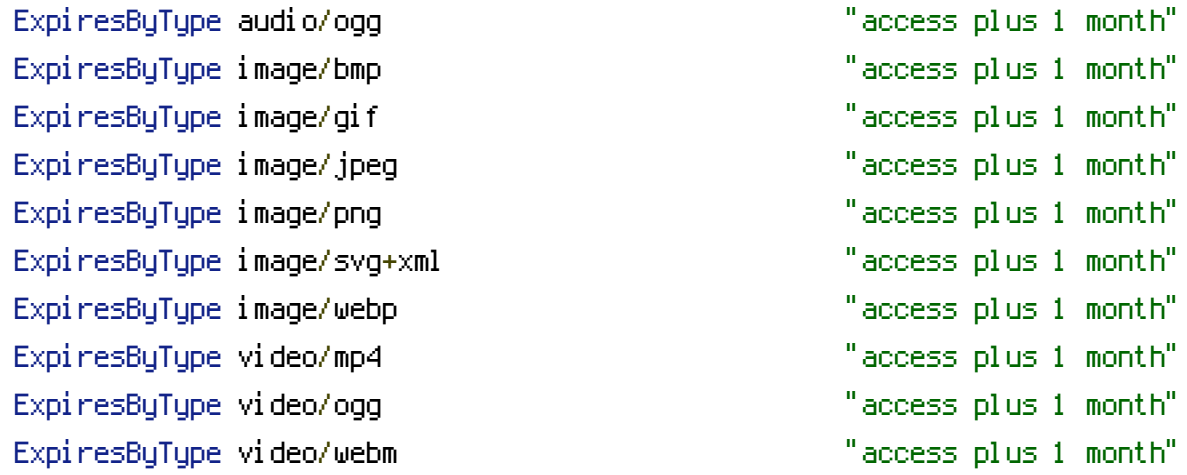

# # Web fonts

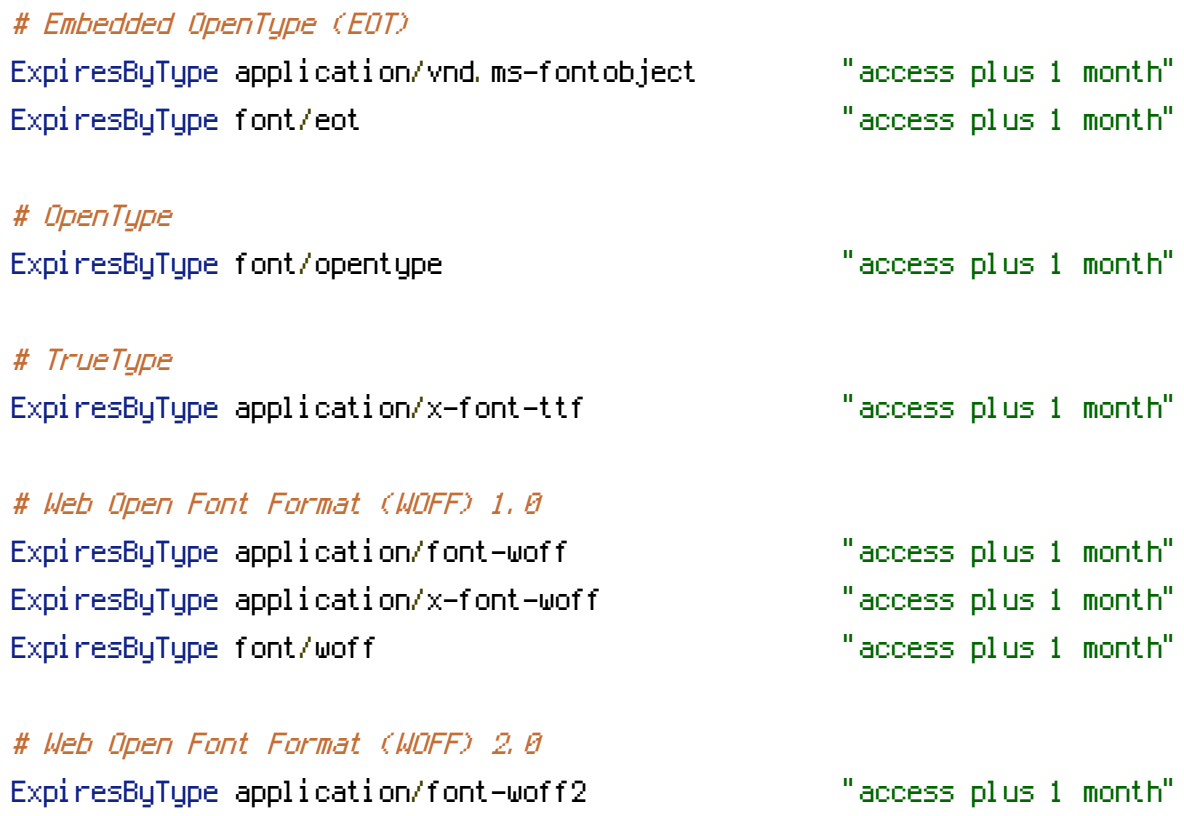

# </IfModule> # ---------------------------------------------------------------------- # | File concatenation | # ---------------------------------------------------------------------- # Allow concatenation from within specific files. # # e.g.: # # If you have the following lines in <sup>a</sup> file called, for # example, `main.combined.js`: # # <!--#include file="js/jquery.js" --> # <!--#include file="js/jquery.timer.js" --> # # Apache will replace those lines with the content of the # specified files. # <IfModule mod\_include.c> # <FilesMatch "\.combined\.js\$"> # Options +Includes # AddOutputFilterByType INCLUDES application/javascript \ application/x-javascript \ # text/javascript # SetOutputFilter INCLUDES # </FilesMatch> # <FilesMatch "\.combined\.css\$"> # Options +Includes # AddOutputFilterByType INCLUDES text/css # SetOutputFilter INCLUDES # </FilesMatch> # </IfModule> # ---------------------------------------------------------------------- # | Filename-based cache busting | # ----------------------------------------------------------------------

# If you're not using <sup>a</sup> build process to manage your filename version

```
# revving, you might want to consider enabling the following directives
# to route all requests such as `/style.12345.css` to `/style.css`.
#
# To understand why this is important and even a better solution than
# using something like `*.css?v231`, please see:
# http://www.stevesouders.com/blog/2008/08/23/revving-filenames-dont-use-querystring/
```

```
# <IfModule mod_rewrite.c>
```
- # RewriteEngine On
- # RewriteCond %{REQUEST\_FILENAME} !-f
- # RewriteRule ^(,+)\.(\d+)\.(bmp|css|cur|gif|ico|jpe?g|js|png|svgz?|webp|webmanifest)\$ \$1.\$3 [L]
- # </IfModule>